Review Questions and seek clarification

Review Questions and seek clarification

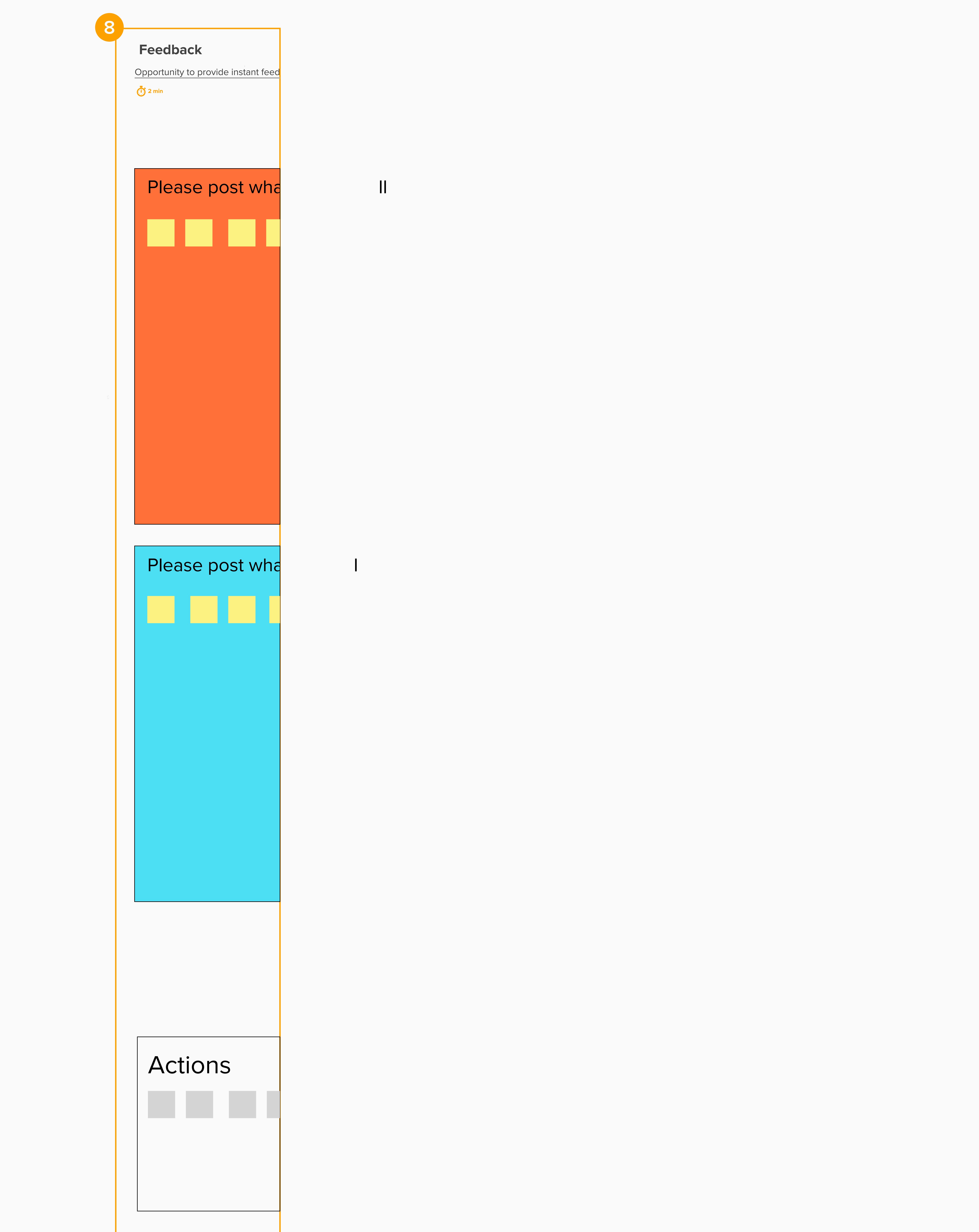

The checklist for onboarding is a nice touch. Could there be plans to add a 4th step which might have guidance for onboarding? e.g. perhaps for a balancing services Unit, or a Frequency response Unit the steps to begin registering for the relevant service. DW, **Flexitricity** 

**6 min**

**3**

Feedback

**Questions Guestions** Feedback Feedback Readback Readback Readback Readback Readback Readback Readback Readback Readback Readback

**Review Questions** seek clarification

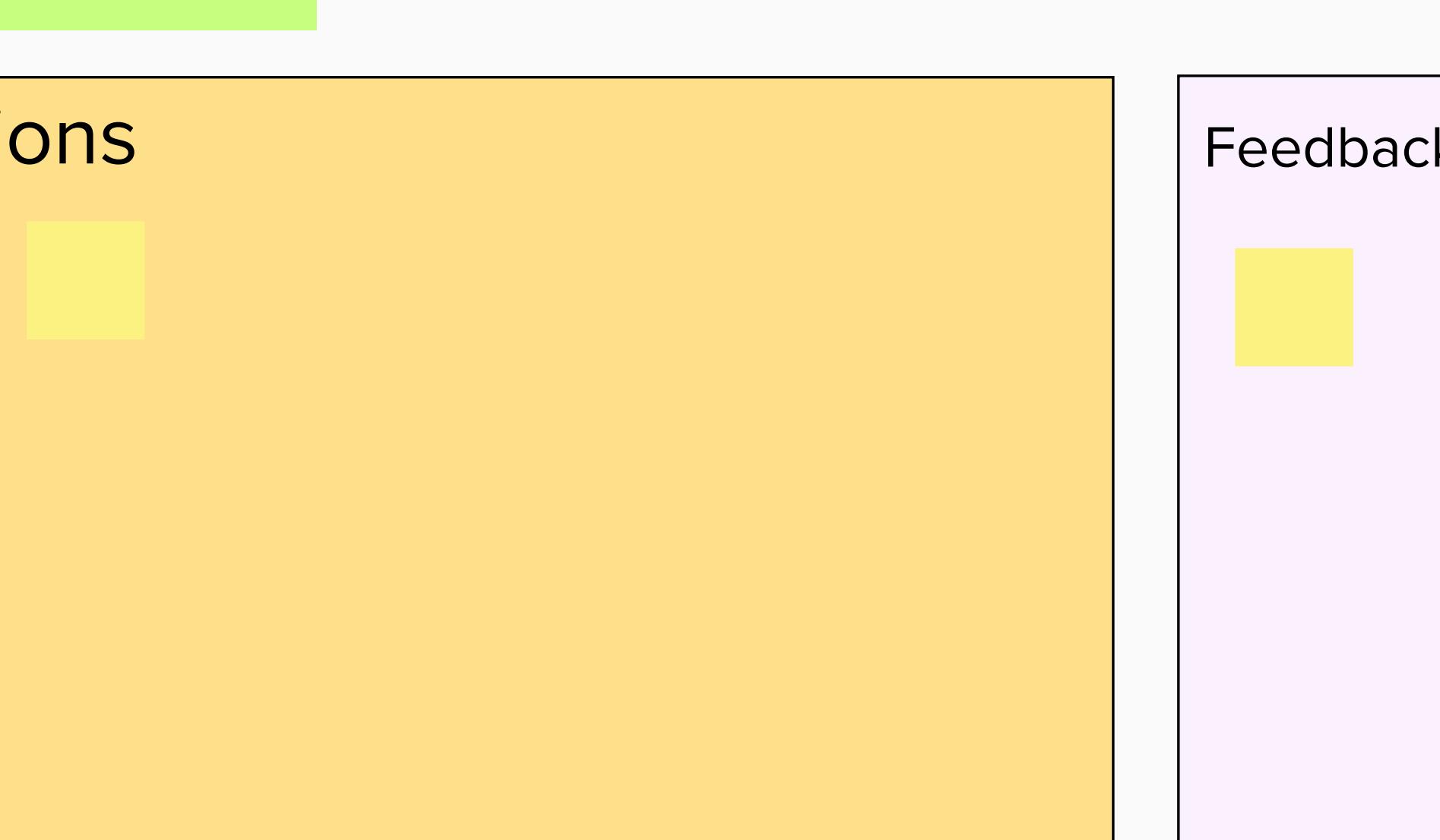

nationalgridESO

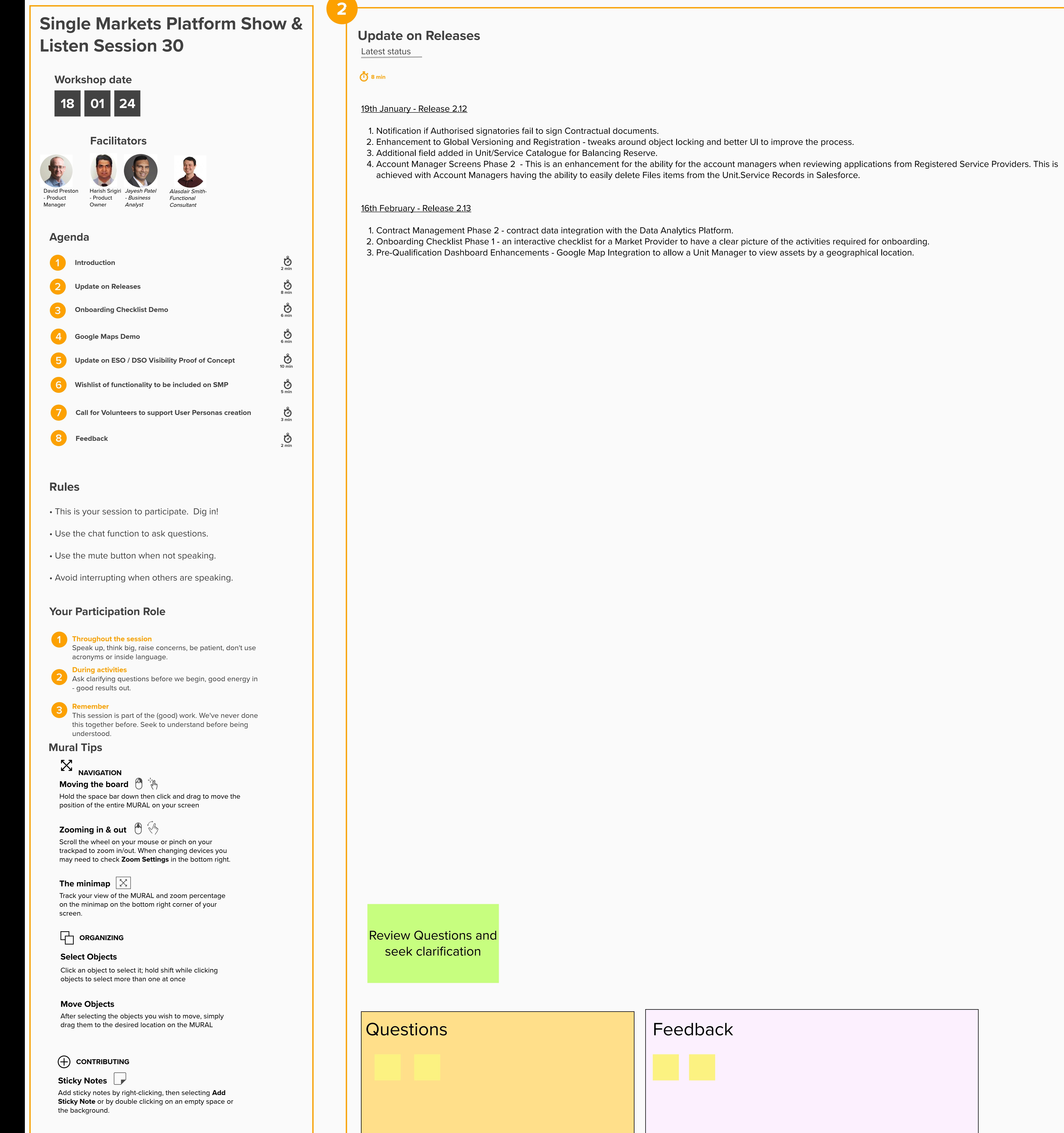

| Feedback

1 - tweaks around object locking and better UI to improve the process.

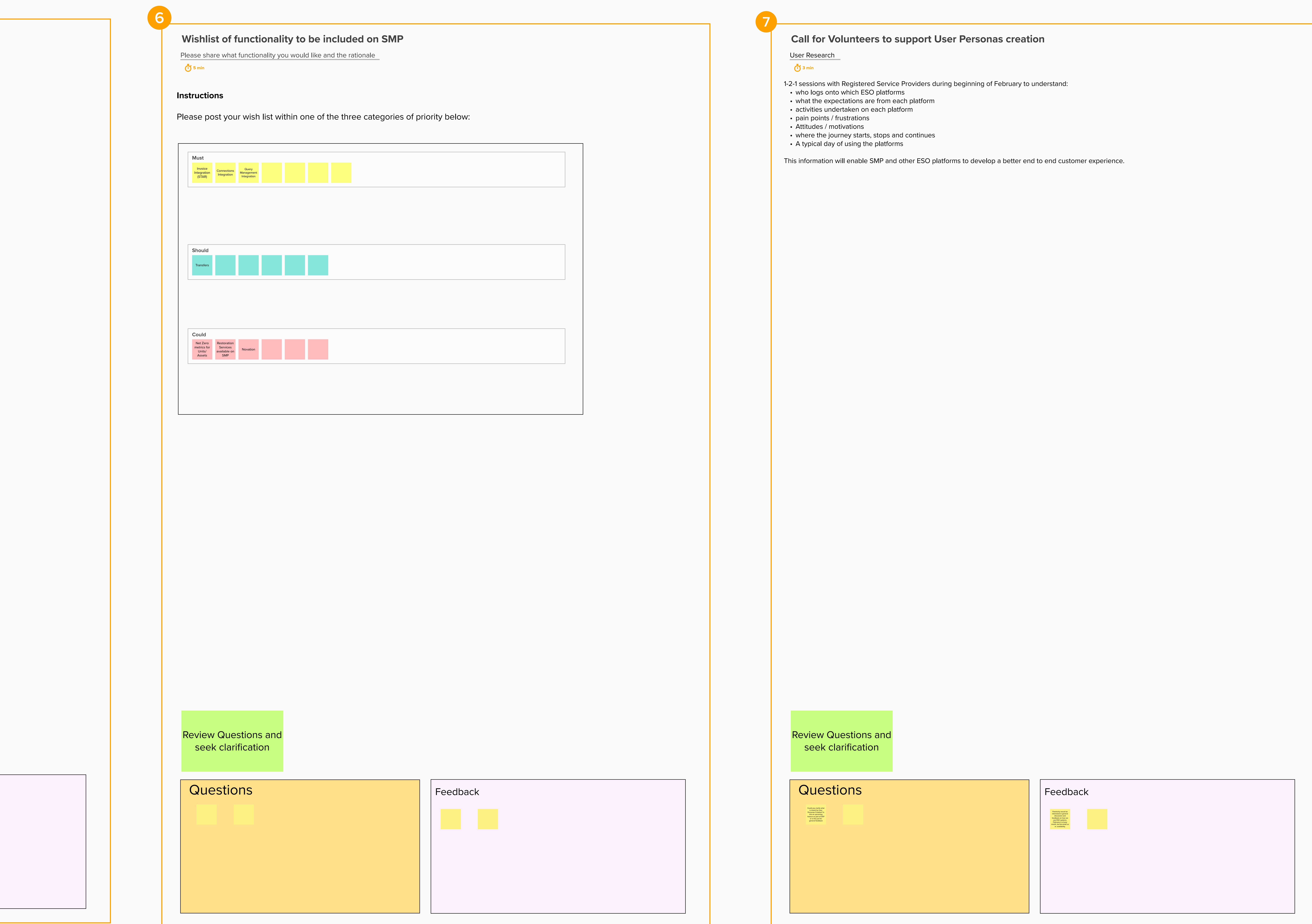

**Demo of Google Maps**

Feedback on proof of concept

**6 6** min

## The map integration

**Onboarding Checklist Demo** Feedback on proof of concept

> seems handy. Is there the bandwidth to also integrate/or add a link to GSP-Gnode, or another GSP map utilised by ESO? DW, Flexitricity.

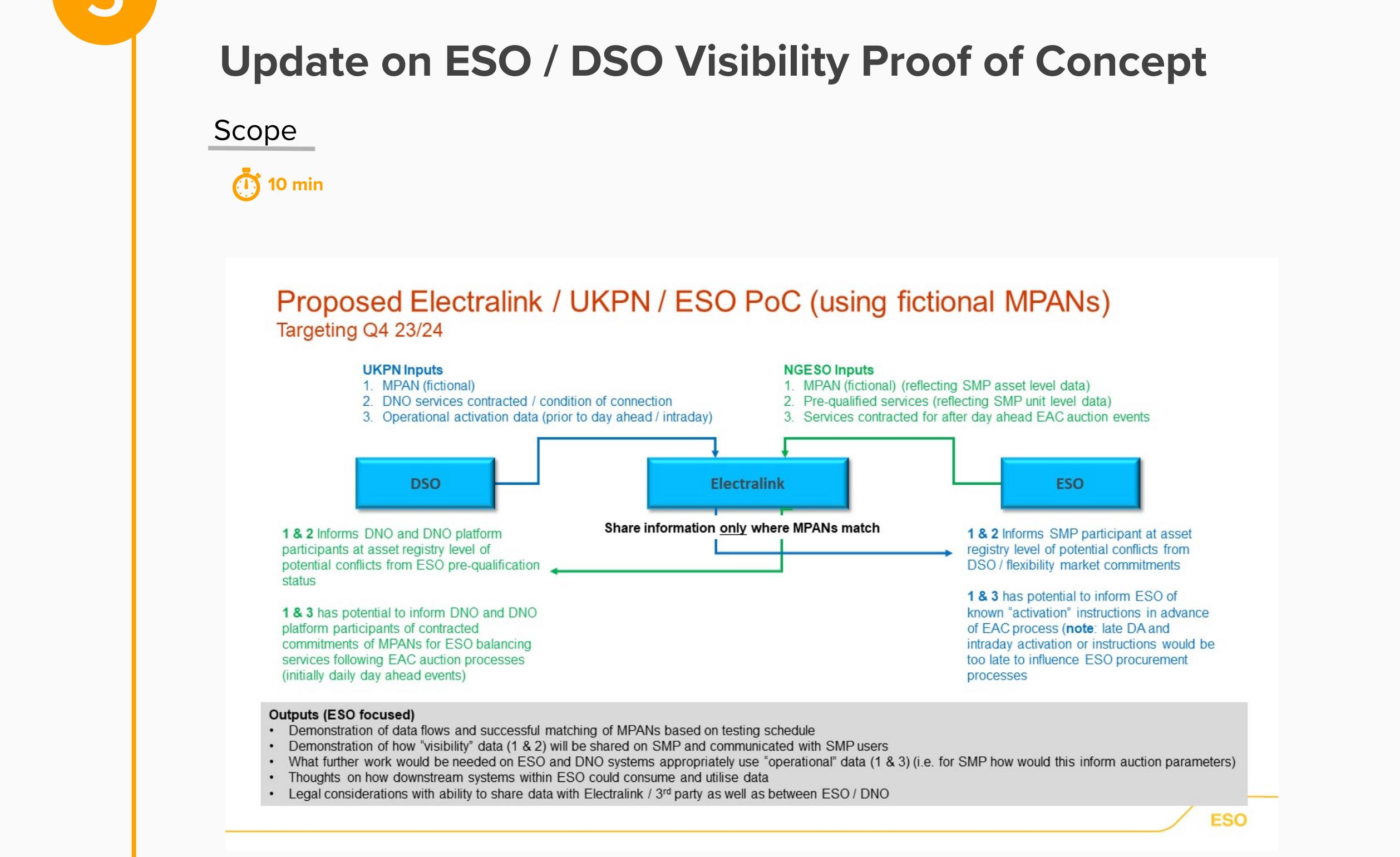